SIEMENS WinCC SW V7.4 SP1 6AV6381-2BC07-4AVO

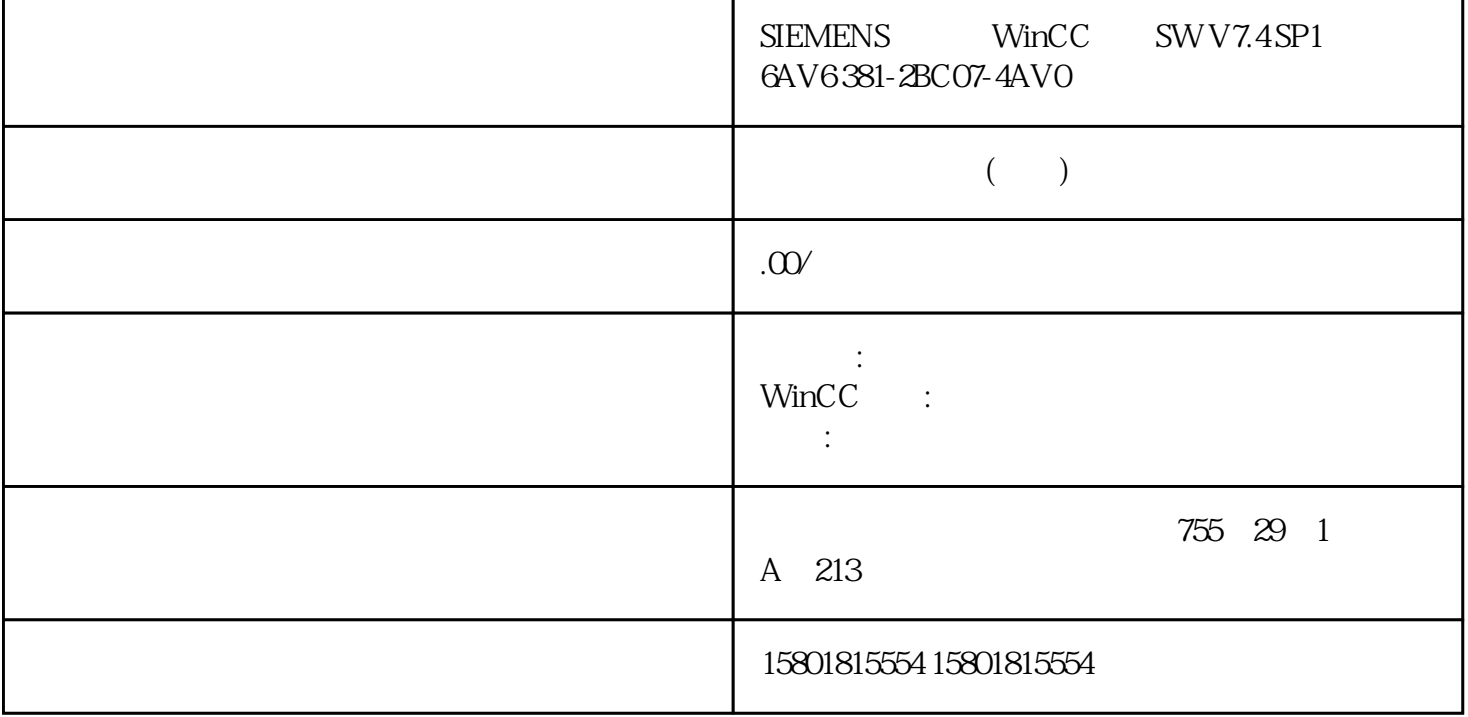

组态对话框变量管理示例:"地址"(Address)  $\hspace{1cm}$  "  $\hspace{1cm}$  " (Message tag)  $1.$   $2.$  $\frac{3}{4}$  $$\rm 4$$   $$\rm \,^\circ$$  (OK)